## UNIVERSITY LUTHERAN CHURCH

CONGREGATION & CAMPUS MINISTRY

## How to Give Online

## *A how-to guide on giving to University Lutheran Church electronically*

University Lutheran Church now accepts donations online via PayPal. If you would like to donate to University Lutheran electronically please follow the steps below. For additional questions pertaining to online giving please email [unilu@uniluphila.org.](mailto:unilu@uniluphila.org)

- 1. To begin, go to the University Lutheran website and select **Give a Gift** from the navigation bar. Alternatively you can access the donation page directly a[t uniluphila.org/donate.](http://uniluphila.org/donate)
- 2. Once you have reached the donation page click on the **Donate with PayPal**  button; this will redirect you to PayPal [\(paypal.com\)](http://paypal.com/).
- 3. On the PayPal website you will be directed to enter a donation amount. Any amount is acceptable and can be as small or large as you want. Additionally, if you wish to make your donation a recurring event you can check the box under **Make This Recurring (Monthly)**. (NOTE: Recurring payments may require that you create a PayPal account. For additional information please visit [paypal.com\)](http://paypal.com/).

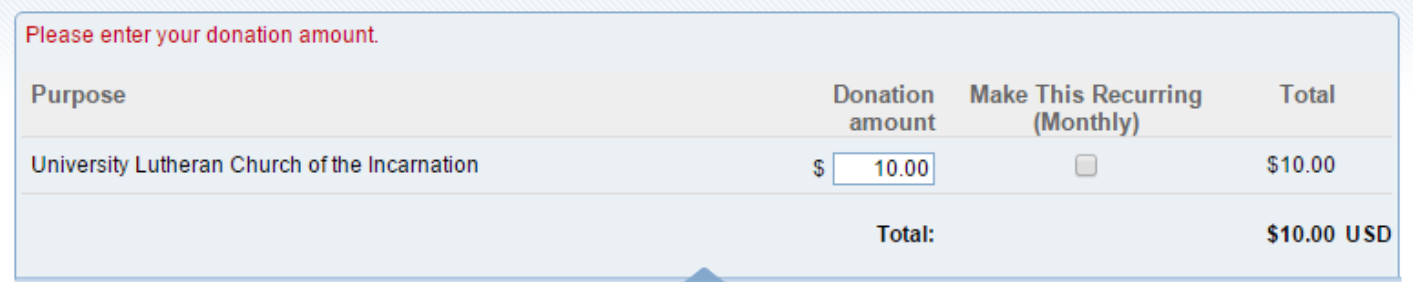

4. a. For this step you have two choices. If you already have a PayPal account enter you email address and password you would normally use to login to PayPal. Once done, click the **Log In** button. If you do not have a PayPal account continue to step 4b.

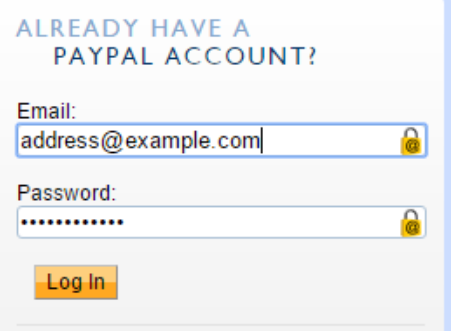

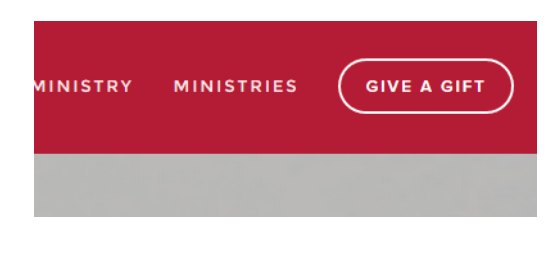

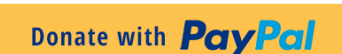

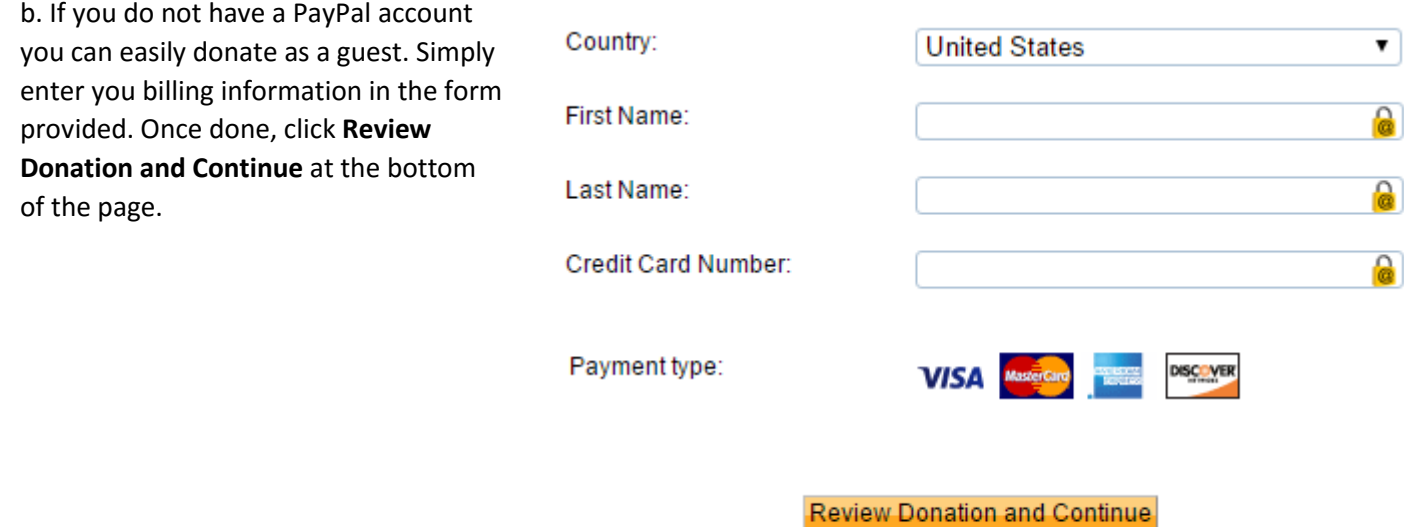

5. On the next page you will see a review of your donation. If you would like to direct your donation to a certain fund or ministry at University Lutheran click on **Special Purpose For Your Gift**. Here you can enter where you would like your donation to go. For example, if you would like to send a gift to the music ministry please type "Music ministry" in the box that appears.

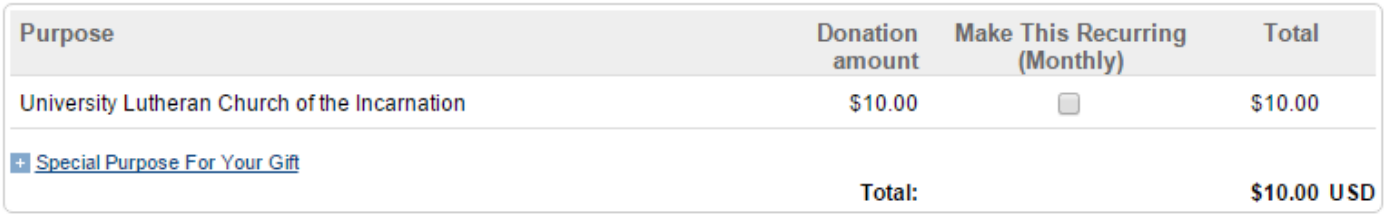

6. After you have reviewed your donation and designated a purpose (optional) click the **Donate \$xx.xx USD Now** button at the bottom of the page. You will then receive a confirmation page and email once your transaction is complete.

Donate \$10.00 USD Now

*Thank you for donating to University Lutheran Church! We welcome all gifts that support the ministry and mission of our community—on campus, in the city, and beyond.*